)<br>\_ =t  $\Delta \phi$  $\Delta$  $\phi = B_{\perp}A$  = magnetic flux  $\Phi = \sum B_{\perp} \Delta A$  $=$  N t  $\Delta\Phi$  $\Delta$ 

**Lentz's Law** Direction of current **opposes**  $\Delta \varphi$  which created it.

$$
(e^{-\frac{t}{L/R}})
$$

 $C - \Delta C$ **1**  $\mathbf{Z}_{\rm c} = \mathbf{X}_{\rm c} =$ **ω C**  $V_{\text{max}} = I_{\text{max}} Z$   $Z_{\text{R}} = R$   $Z_{\text{L}} = X_{\text{L}} = \omega L$ 

$$
Z_{\text{RLC}} = \sqrt{R^2 + (X_L - X_C)^2}
$$

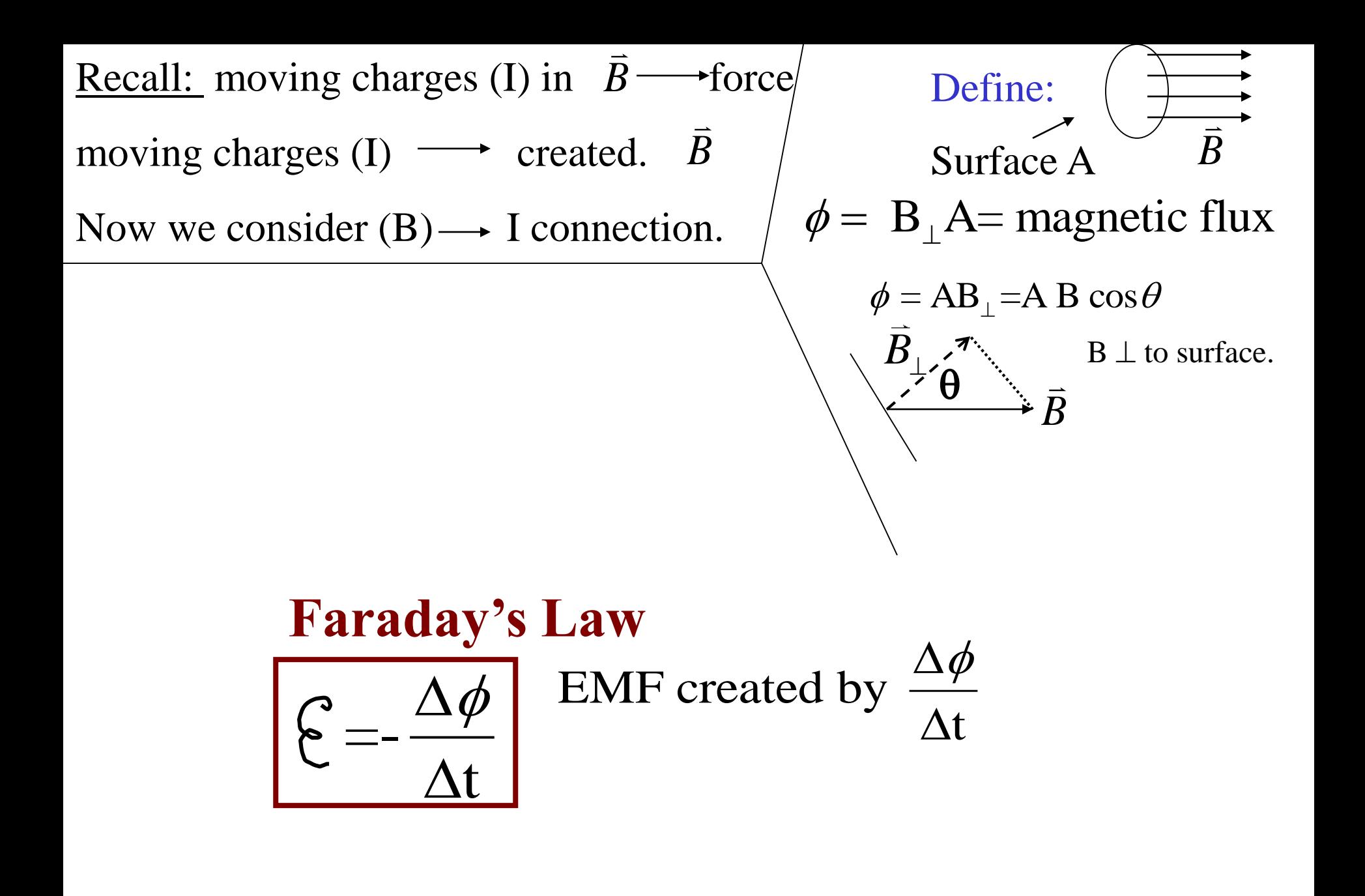

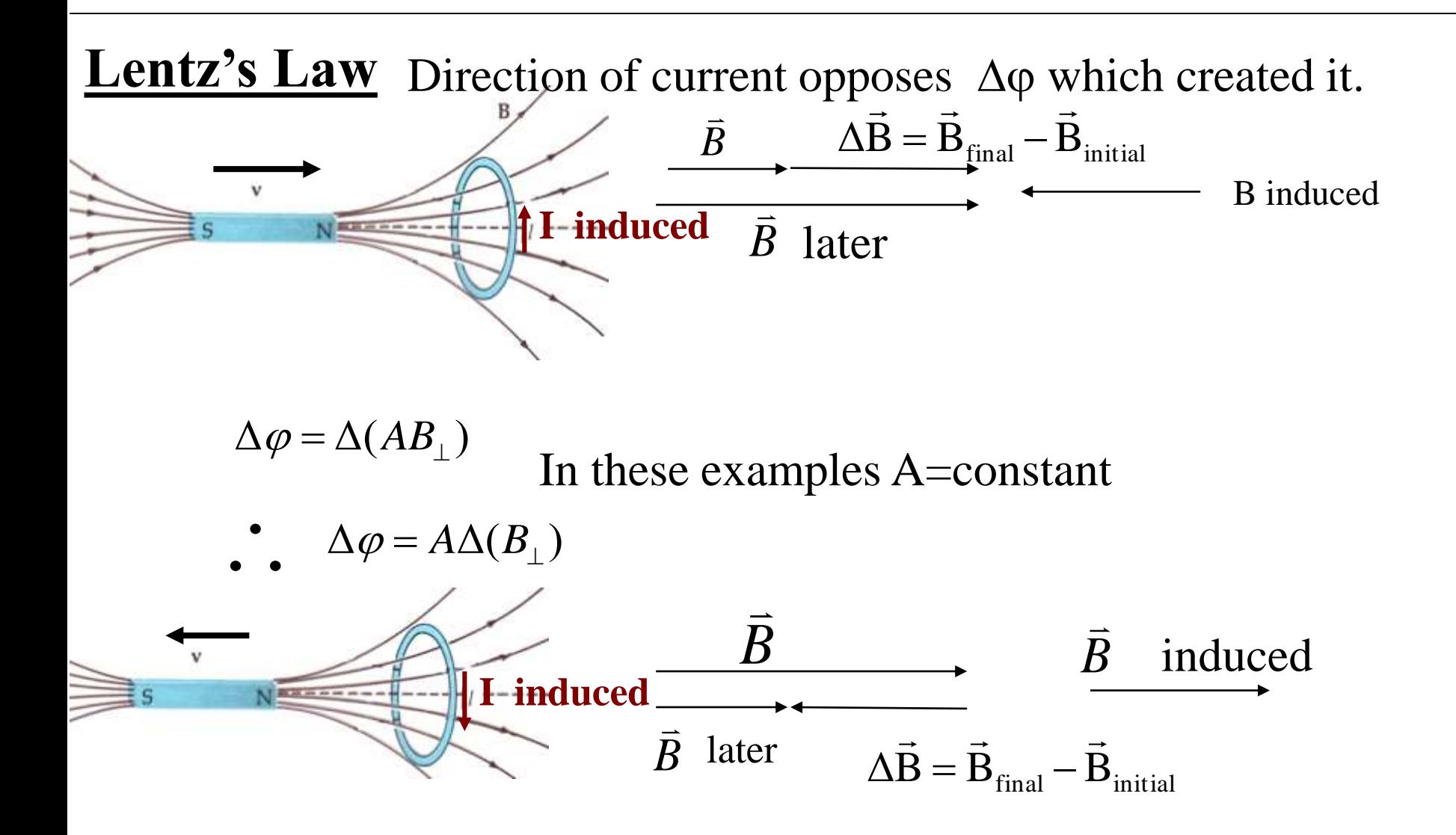

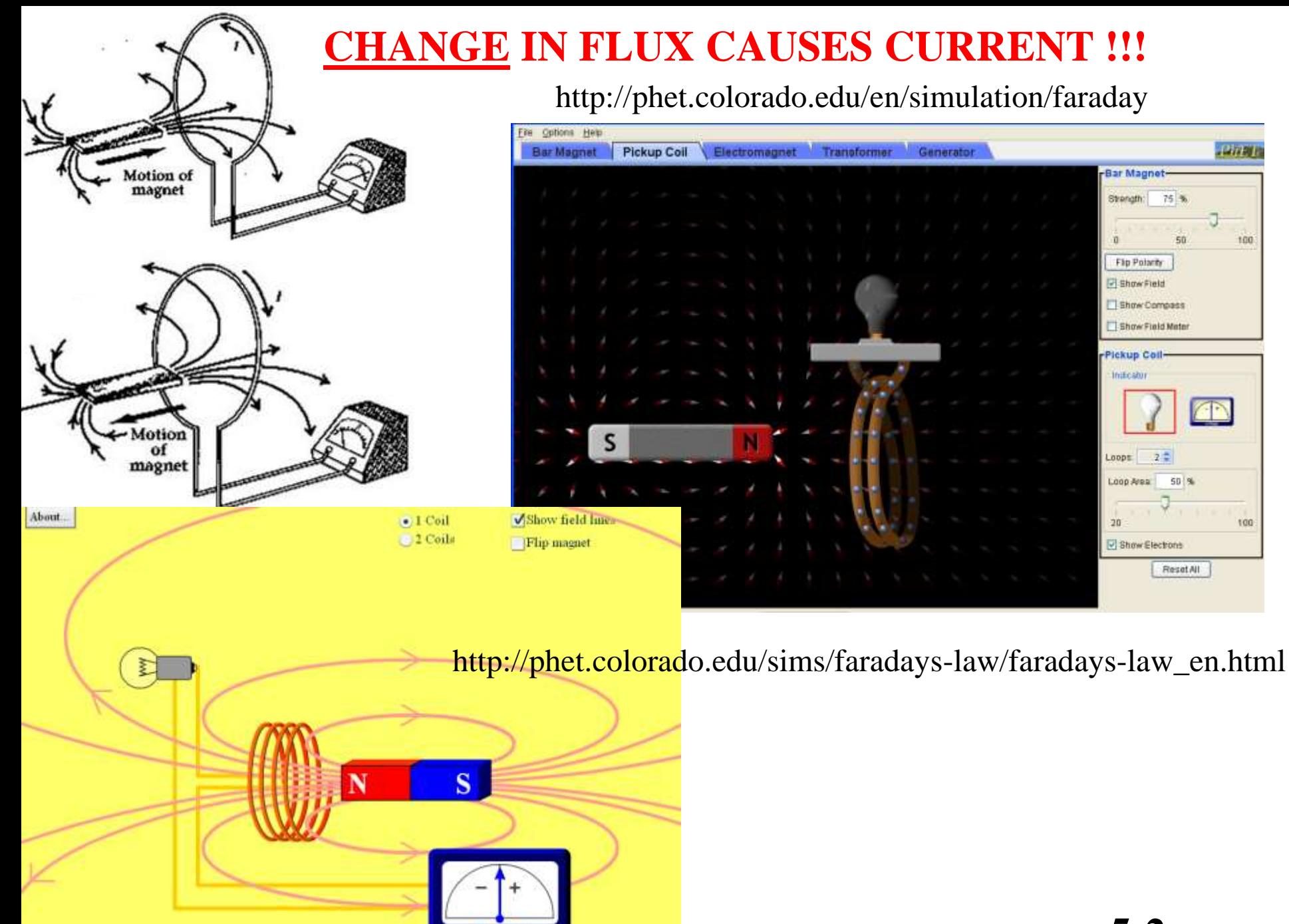

**PhET** 

volta

**5-2a**

#### **Eddy currents**<br>http://web.mit.edu/jbelcher/www/java/falling/falling.html Falling Magnet Applet

Magnet in Cu tube http://www.physics.rutgers.edu/~croft/magnetintube.wmv

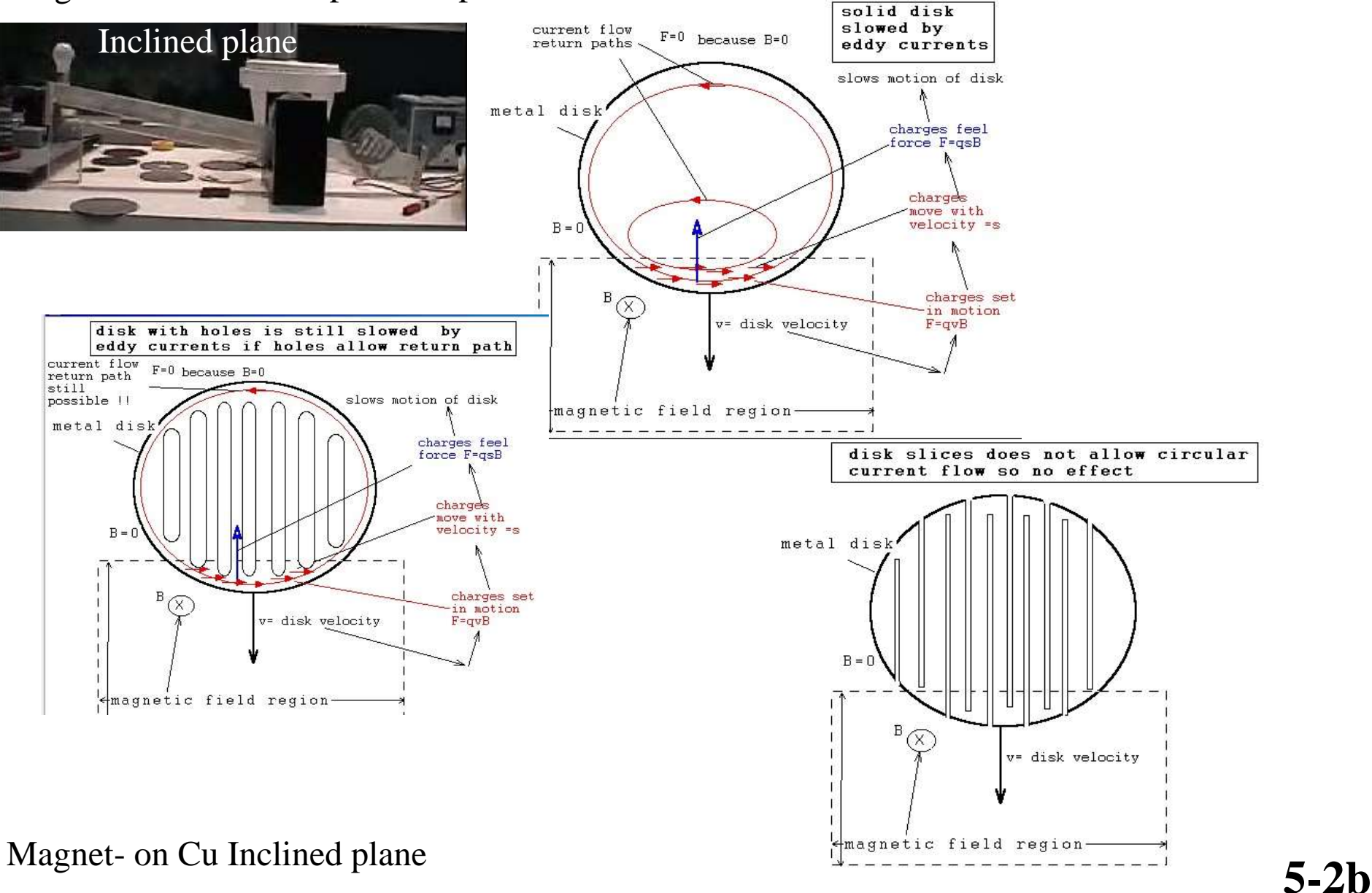

http://www.physics.rutgers.edu/~croft/2007magnetonplane.wmv

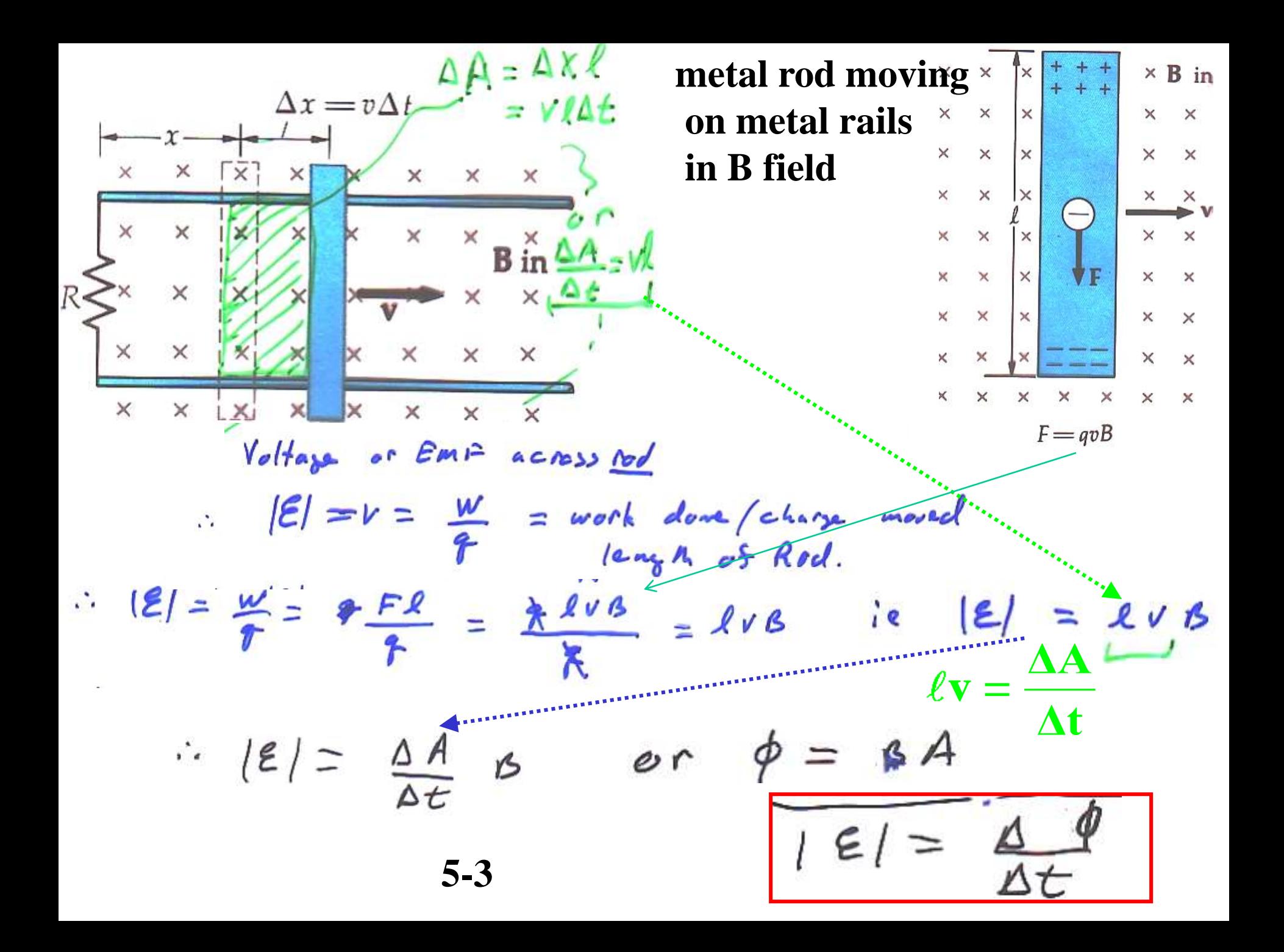

$$
\Delta x = v \Delta t \frac{\Delta A}{r} = \frac{\Delta X \ell}{v \Delta t} \text{ Suppose}
$$
\n
$$
= \frac{v \Delta A}{v \Delta t} = 0.5 \text{ T}, v = .1 \text{ m/s} \& R = 3 \Omega
$$
\n
$$
R \ge x \times \frac{v}{x} = \frac{v \Delta t}{x} = \frac{v \Delta A}{x} = \frac{v \Delta A}{x} = \
$$

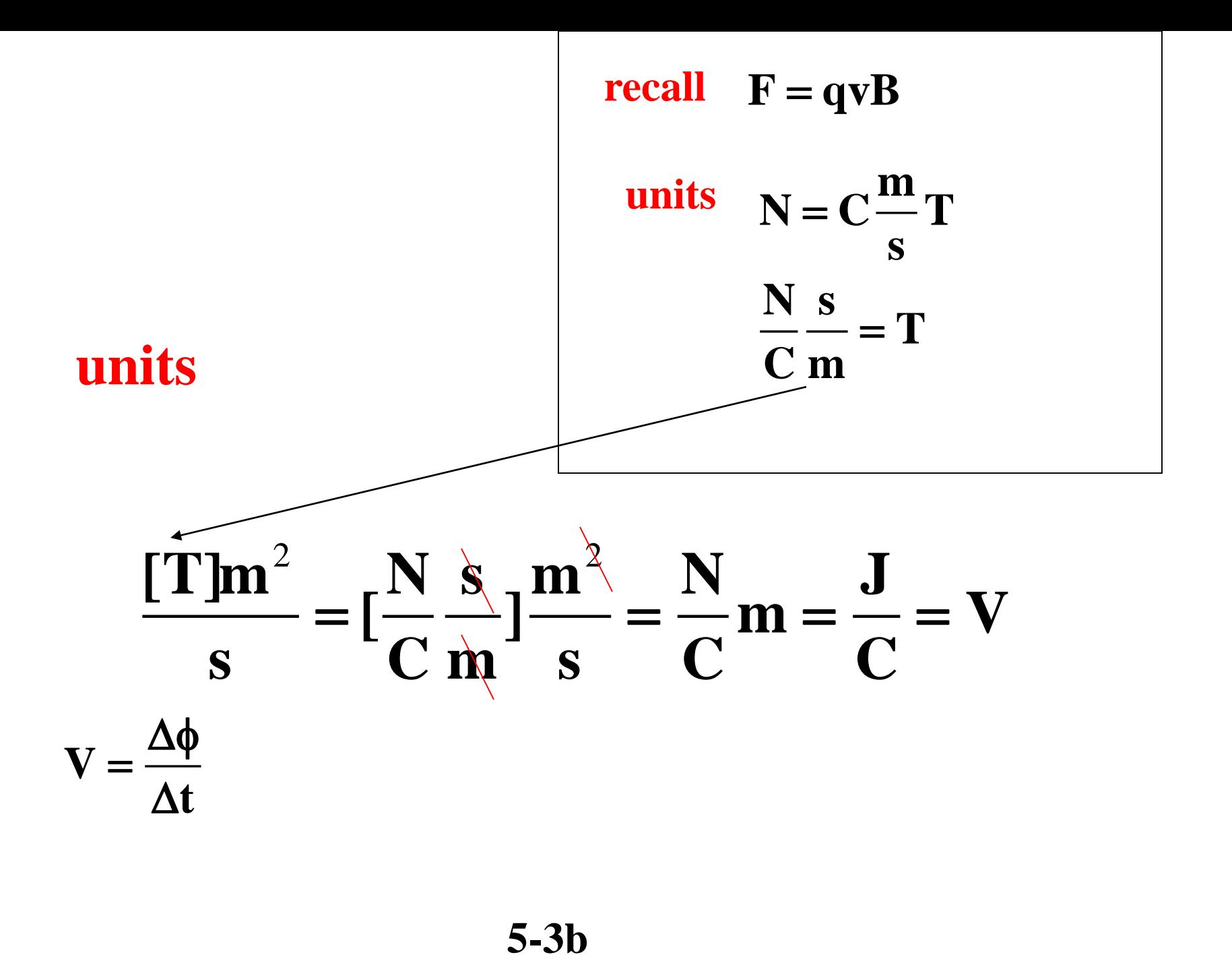

### **Generator: creates alternating current (AC)**

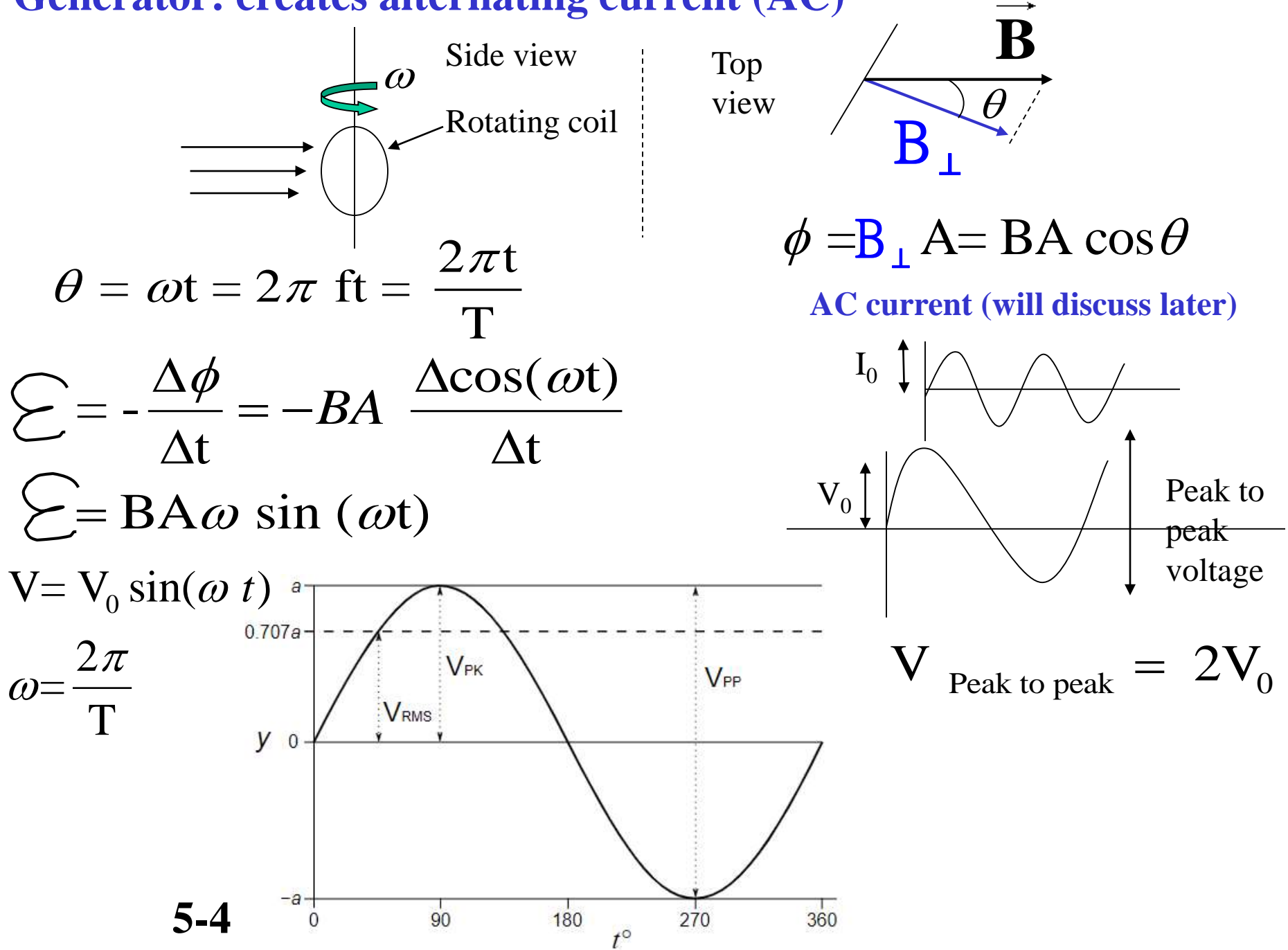

#### **Alternating Current (AC)**

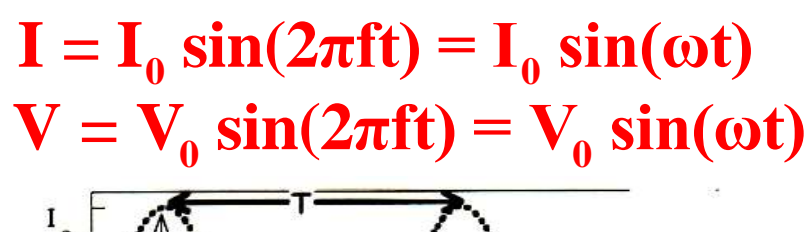

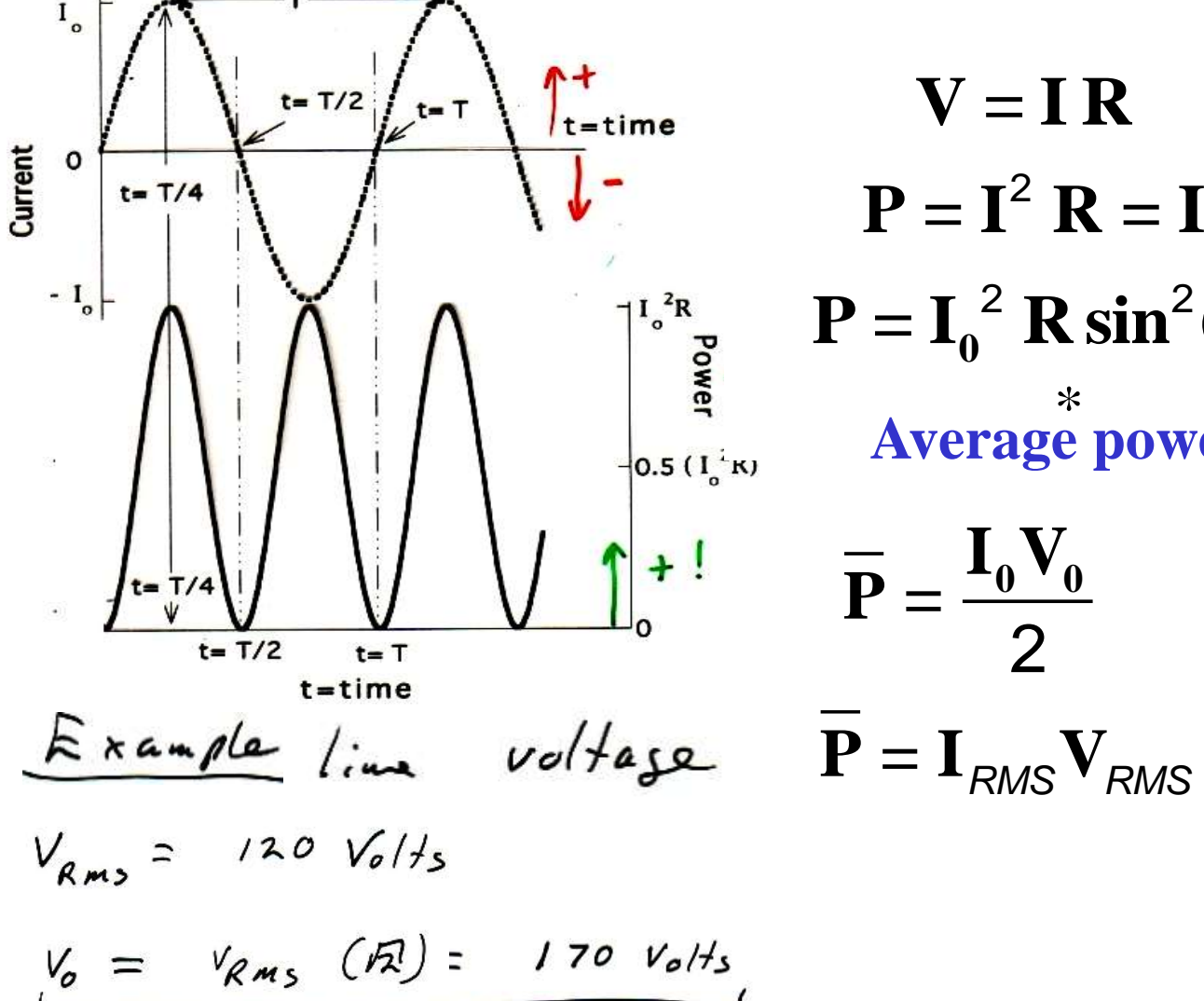

 $\frac{1}{\sqrt{2}} = f = \text{freq}. (\text{cyc.} / \text{sec})$ **T T= period (sec.) ω=2πf= ang. freq. (rad/sec.)**  $V = I R$  $2 \text{ R} = \text{I} \text{V}$  power  $P = I_0^2$  **R** sin<sup>2</sup>(ωt) =  $I_0V_0$  sin<sup>2</sup>(ωt) **Average power over time:**  $\frac{1}{22st}$  1  $\sin^2 2\pi ft = \frac{1}{2}$ 2  $\pi$ ft  $=$ 2  $\overline{\mathbf{P}} = \frac{\mathbf{I}_0 \mathbf{V}_0}{2}$ I 2  $\frac{0}{2} = I_{RMS} = .707I$ V 2  $\frac{0}{s}$  =  $V_{RMS}$  = 707 $V_{c}$  $I_{RMS} = .707I_0$  $= V_{RMS} = 0.707 V_0$  $*$ 

> 5-5 \*Ni

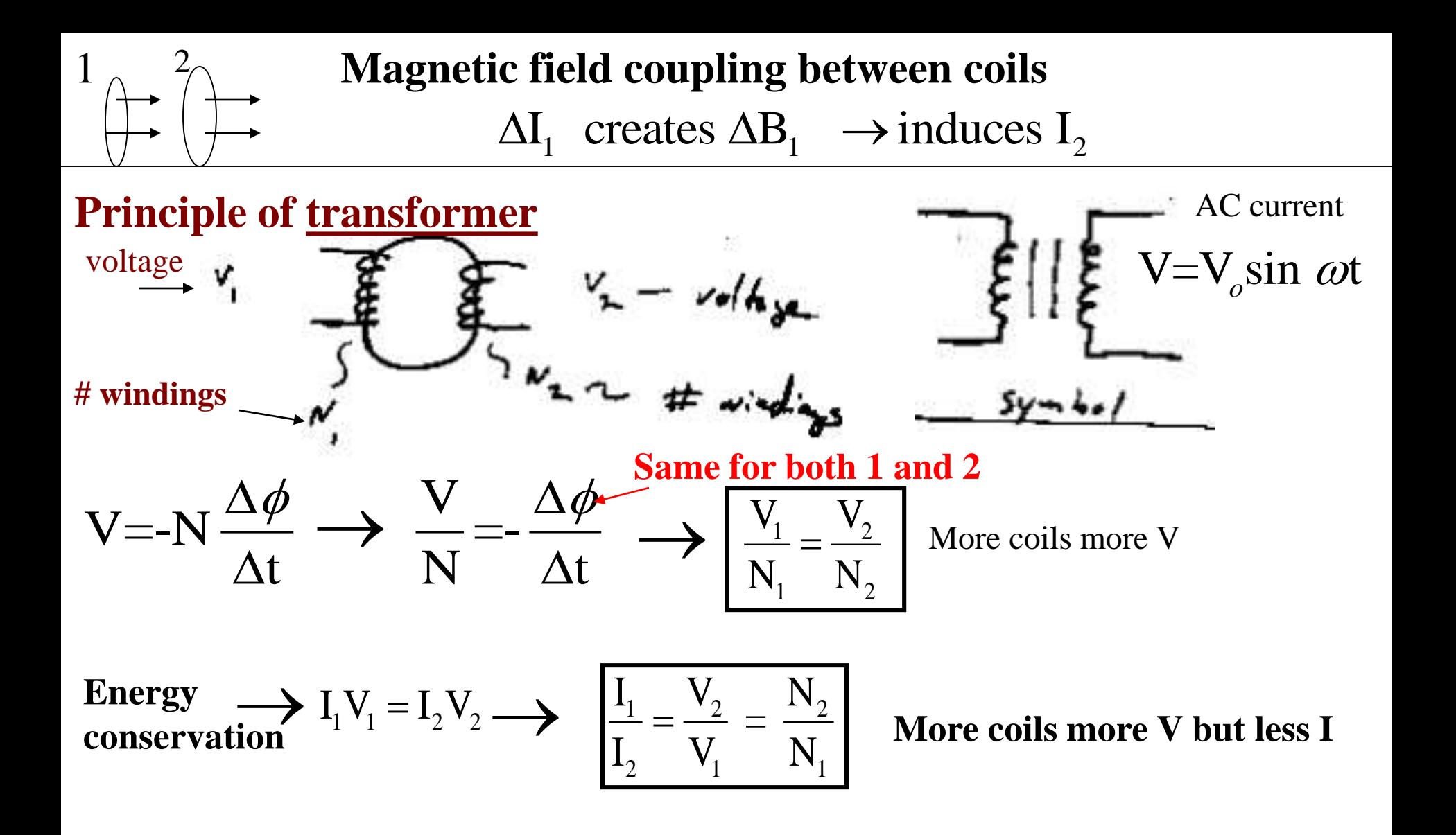

**Energy** 

**conservation**

$$
I_1 V_1 = I_2 V_2 \longrightarrow \begin{vmatrix} I_1 \\ I_2 \end{vmatrix} = \frac{V}{V}
$$

 $1 - \binom{1}{2} - \binom{1}{2}$ 2  $\mathbf{v}_1$   $\mathbf{v}_1$  $I_1$   $V_2$  N =  $\bf N$ 

**Step down transformer** ex. Door bell

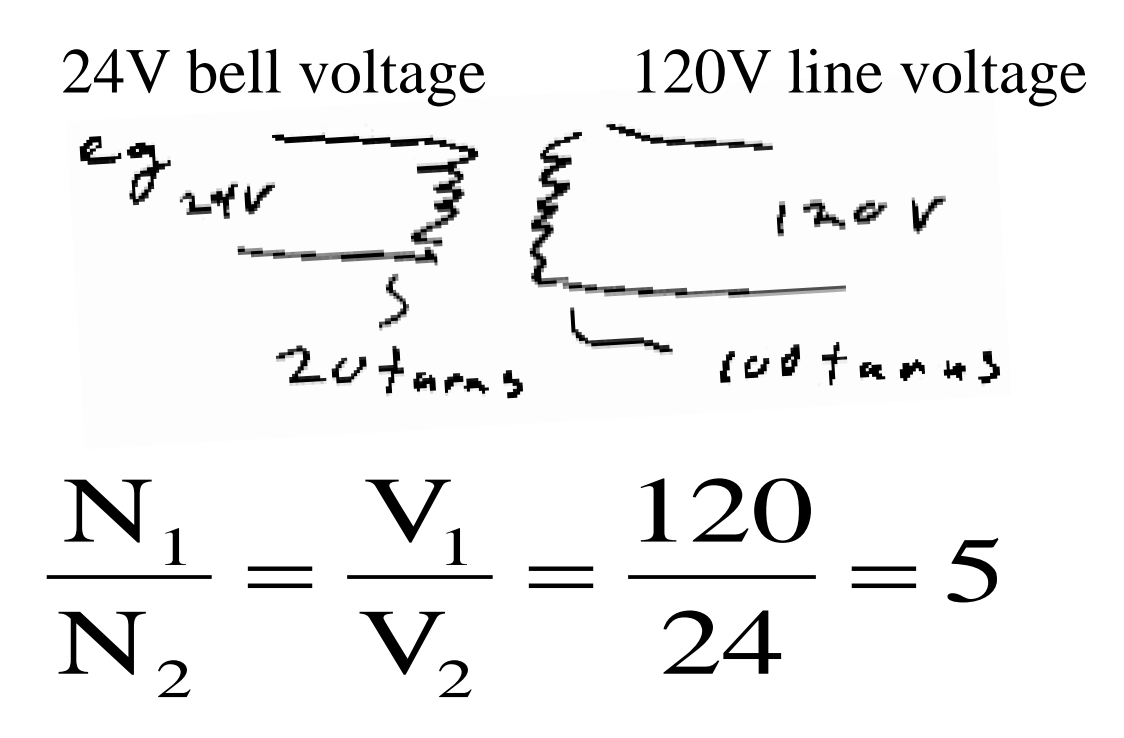

$$
I_1 V_1 = I_2 V_2
$$

**Long distance power transmission high V modest current**

**step down transformer to 120 V & high current**

Induce 
$$
(L)
$$

\n
$$
\begin{aligned}\n\mathbf{S}_{\mathbf{a}}(k) &= \mathcal{N}(A_{\mathbf{B}}) = \mathcal{N}(A_{\mathbf{B}}^{(k)} - \mathcal{N}(A_{\mathbf{B}}^{(k)}) \\
\mathbf{S}_{\mathbf{a}}(k) &= \mathcal{N}(A_{\mathbf{B}}^{(k)} - \mathcal{N}(A_{\mathbf{B}}^{(k)}) \\
\mathbf{S}_{\mathbf{a}}(k) &= \mathcal{N}(A_{\mathbf{A}}^{(k)} - \mathcal{N}(A_{\mathbf{A}}^{(k)}) \\
\mathbf{S}_{\mathbf{a}}(k) &= \mathcal{N}(A_{\mathbf{A}}^{(k)} - \mathcal{N}(A_{\mathbf{A}}^{(k)}) \\
\mathbf{S}_{\mathbf{a}}(k) &= \mathcal{N}(A_{\mathbf{A}}^{(k)} - \mathcal{N}(A_{\mathbf{A}}^{(k)}) \\
\mathbf{S}_{\mathbf{a}}(k) &= \mathcal{N}(A_{\mathbf{A}}^{(k)} - \mathcal{N}(A_{\mathbf{A}}^{(k)}) \\
\mathbf{S}_{\mathbf{a}}(k) &= \mathcal{N}(A_{\mathbf{A}}^{(k)} - \mathcal{N}(A_{\mathbf{A}}^{(k)}) \\
\mathbf{S}_{\mathbf{a}}(k) &= \mathcal{N}(A_{\mathbf{A}}^{(k)} - \mathcal{N}(A_{\mathbf{A}}^{(k)}) \\
\mathbf{S}_{\mathbf{a}}(k) &= \mathcal{N}(A_{\mathbf{A}}^{(k)} - \mathcal{N}(A_{\mathbf{A}}^{(k)}) \\
\mathbf{S}_{\mathbf{a}}(k) &= \mathcal{N}(A_{\mathbf{A}}^{(k)} - \mathcal{N}(A_{\mathbf{A}}^{(k)}) \\
\mathbf{S}_{\mathbf{a}}(k) &= \mathcal{N}(A_{\mathbf{A}}^{(k)} - \mathcal{N}(A_{\mathbf{A}}^{(k)}) \\
\mathbf{S}_{\mathbf{a}}(k) &= \mathcal{N}(A_{\mathbf{A}}^{(k)} - \mathcal{N}(A_{\mathbf{A}}^{(k)}) \\
\mathbf{S}_{\mathbf{a}}(k) &= \mathcal{N}(A_{\mathbf{A}}^{(k)} - \math
$$

 $Unif$ **L in Henrys**

 $\phi_{\overline{I}_{s_{\alpha}}} = L_{s_{\alpha}I}$  $L = \frac{M_o N^2 A}{R}$  $T·m<sup>2</sup> = H A$ Henry's  $\Rightarrow$   $H = T \cdot m^2$ 

 $Unif$ 

most basic units  $\frac{T.m^{2}}{A} = \left(\frac{N}{Am}\right) \cdot \frac{m^{2}}{A} = \frac{N.m}{A^{2}} = \frac{kg.m}{s^{2}} \frac{m}{C^{2}/s^{2}}$  $\xi = -\frac{\Delta \phi}{\Delta t}$  $\frac{L}{\Delta t}$ **Check units**  $H \frac{A}{s} =$  $\frac{N \cdot m \cdot s}{C/s} = \frac{K_2 m \cdot m}{s^2 C^2} = \frac{c_2 m^2}{s^2}$  $\Rightarrow$   $H = \frac{V \cdot S}{A}$  $\Rightarrow$ 

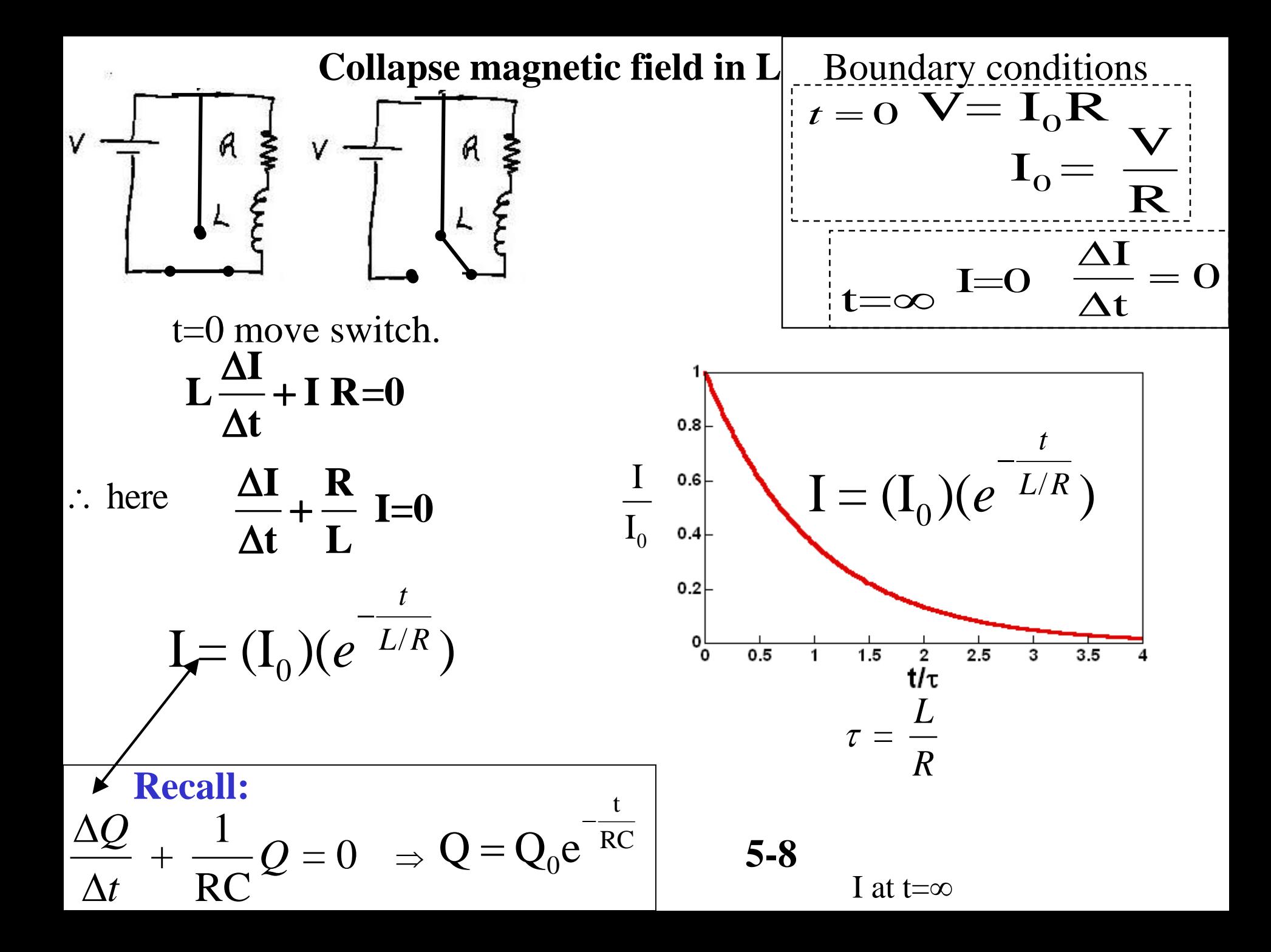

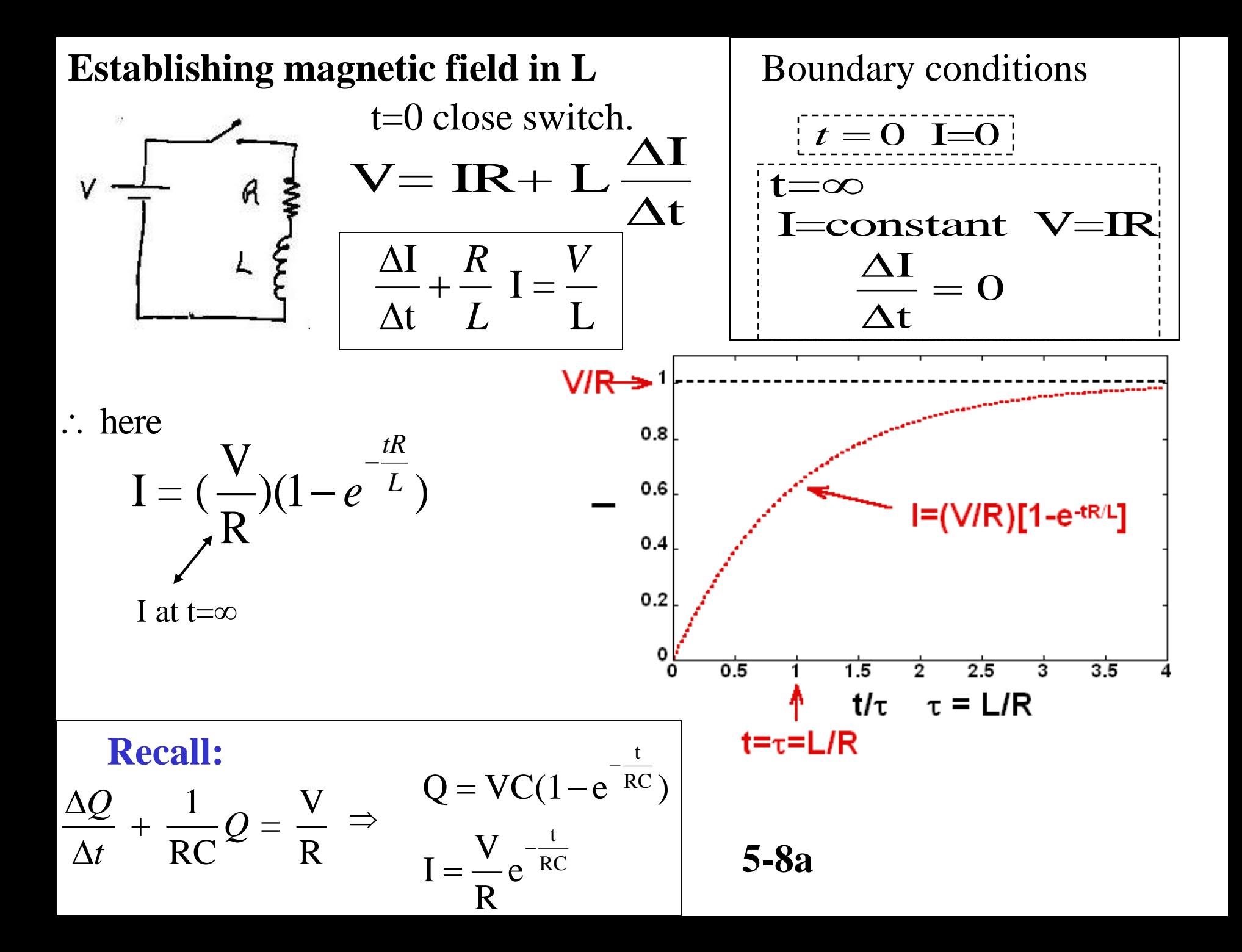

# **General AC circuit**

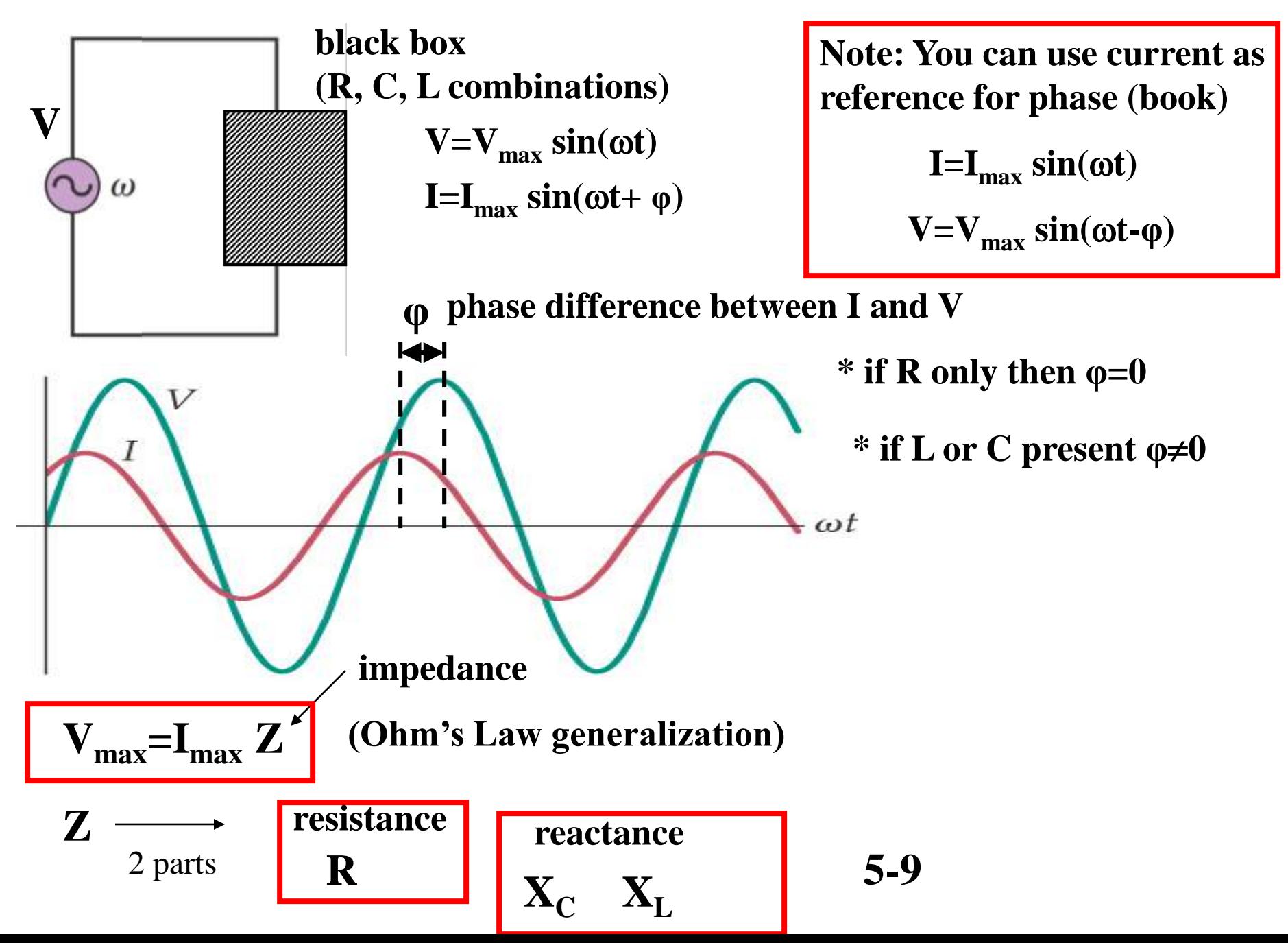

$$
\sum_{\substack{\mathbf{d} \to \mathbf{d} \\ \mathbf{d} \\ \mathbf{d} \\ \mathbf{v} = \mathbf{L} \\ \mathbf{u} \text{ s}}}} \frac{1}{|\mathbf{X}_{\mathbf{L}}|} \mathbf{X}_{\mathbf{L}} \mathbf{X}_{\mathbf{L}}
$$
\n
$$
\frac{d\mathbf{L}}{d\mathbf{t}} = I_{0} \omega \cos(\omega t)
$$
\n
$$
\mathbf{V} = L \frac{d\mathbf{L}}{dt} = L I_{0} \omega \cos(\omega t) = \omega L I_{0} \sin(\omega t + \pi/2)
$$
\n
$$
\mathbf{V} = [\omega L] I_{0} \sin(\omega t + \pi/2)
$$
\n
$$
[\mathbf{V}_{0}']
$$
\n
$$
\mathbf{V}_{0} = (\omega L) I_{0} \mathbf{X}_{\mathbf{L}} = \omega L
$$
\n
$$
\mathbf{X}_{\mathbf{L}}
$$
\n
$$
I_{0} = \frac{V_{0}}{\omega L} \mathbf{X}_{\mathbf{L}} \omega \rightarrow 0 \text{ inductive load } \rightarrow 0
$$
\n
$$
5\text{-}10\text{-}ind \omega \rightarrow \infty \text{ X}_{\mathbf{L}} \rightarrow \infty \text{ inductive load } \rightarrow \infty
$$

$$
\varepsilon \bigotimes \qquad \qquad c = \frac{1}{\omega} \mathbf{X} \bigotimes \qquad \qquad \qquad \mathbf{I} = I_0 \sin(\omega t) \Rightarrow \mathbf{V} = V_0 \sin(\omega t \pm \phi)
$$
\n
$$
\mathbf{I} = \frac{d\mathbf{Q}}{dt} \qquad \mathbf{Q} = \int \mathbf{I} \, dt = \int \mathbf{I}_0 \sin(\omega t) \, dt = I_0 \frac{-\cos(\omega t)}{\omega}
$$
\n
$$
\mathbf{V} = \frac{Q}{C} \qquad \qquad \mathbf{V} = \frac{1}{\omega C} I_0[-\cos(\omega t)] = [\frac{1}{\omega C}] I_0 \sin(\omega t - \pi/2)
$$
\n
$$
\mathbf{V}_0 = [\frac{1}{\omega C}] \mathbf{I}_0 \qquad \qquad \qquad \mathbf{V}_0
$$
\n
$$
\mathbf{X}_c = \frac{1}{\omega C}
$$
\n
$$
\mathbf{X}_c = \frac{1}{\omega C}
$$
\n
$$
\mathbf{V}_0 = \mathbf{X}_C \mathbf{I}_0
$$
\n5-11cap\n
$$
\mathbf{S} = \frac{1}{\omega C} \mathbf{I}_0 \qquad \qquad \text{where } \omega \text{ looks like short circuit}
$$
\n
$$
\omega \to 0 \text{ X}_c \to \infty
$$
\n
$$
\omega \to 0 \text{ X}_c \to \infty
$$
\n
$$
\omega \to 0 \text{ X}_c \to \infty
$$
\n
$$
\omega \to 0 \text{ X}_c \to \infty
$$
\n
$$
\omega \to 0 \text{ X}_c \to \infty
$$
\n
$$
\omega \to 0 \text{ X}_c \to \infty
$$
\n
$$
\omega \to 0 \text{ X}_c \to \infty
$$
\n
$$
\omega \to 0 \text{ X}_c \to \infty
$$
\n
$$
\omega \to 0 \text{ X}_c \to \infty
$$

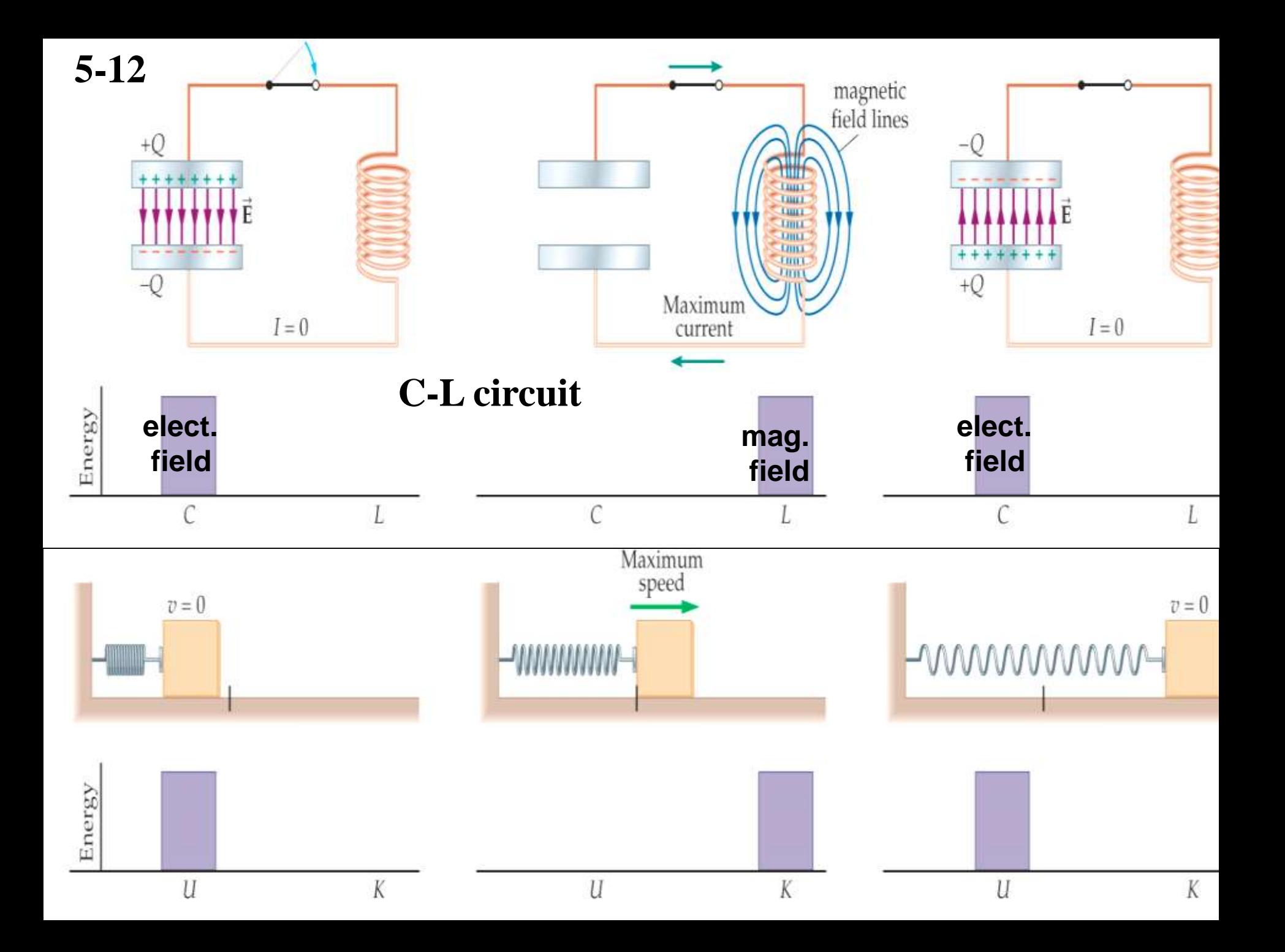

## **Analogies Between a Mass on a Spring and an** *LC* **Circuit**

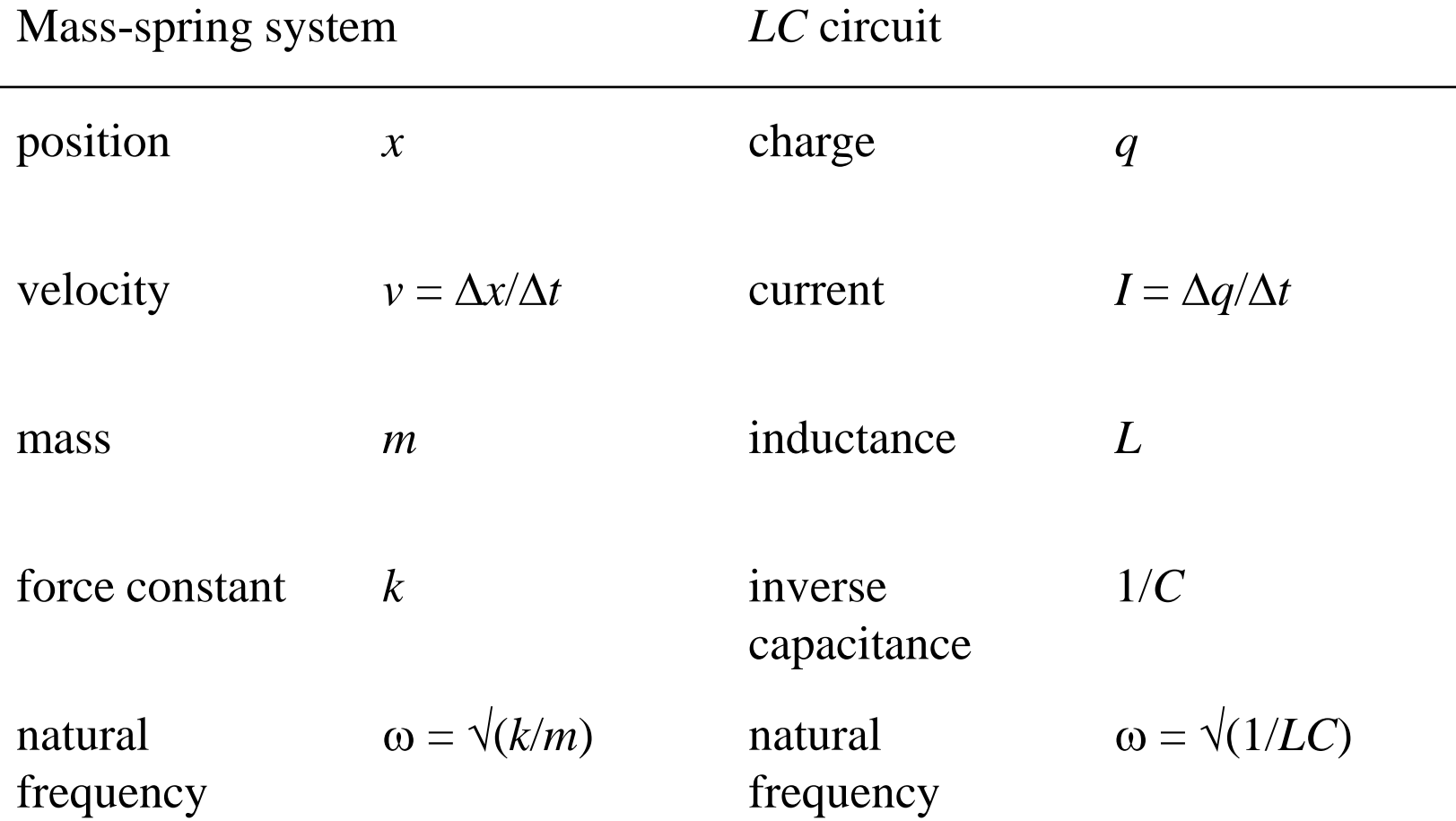

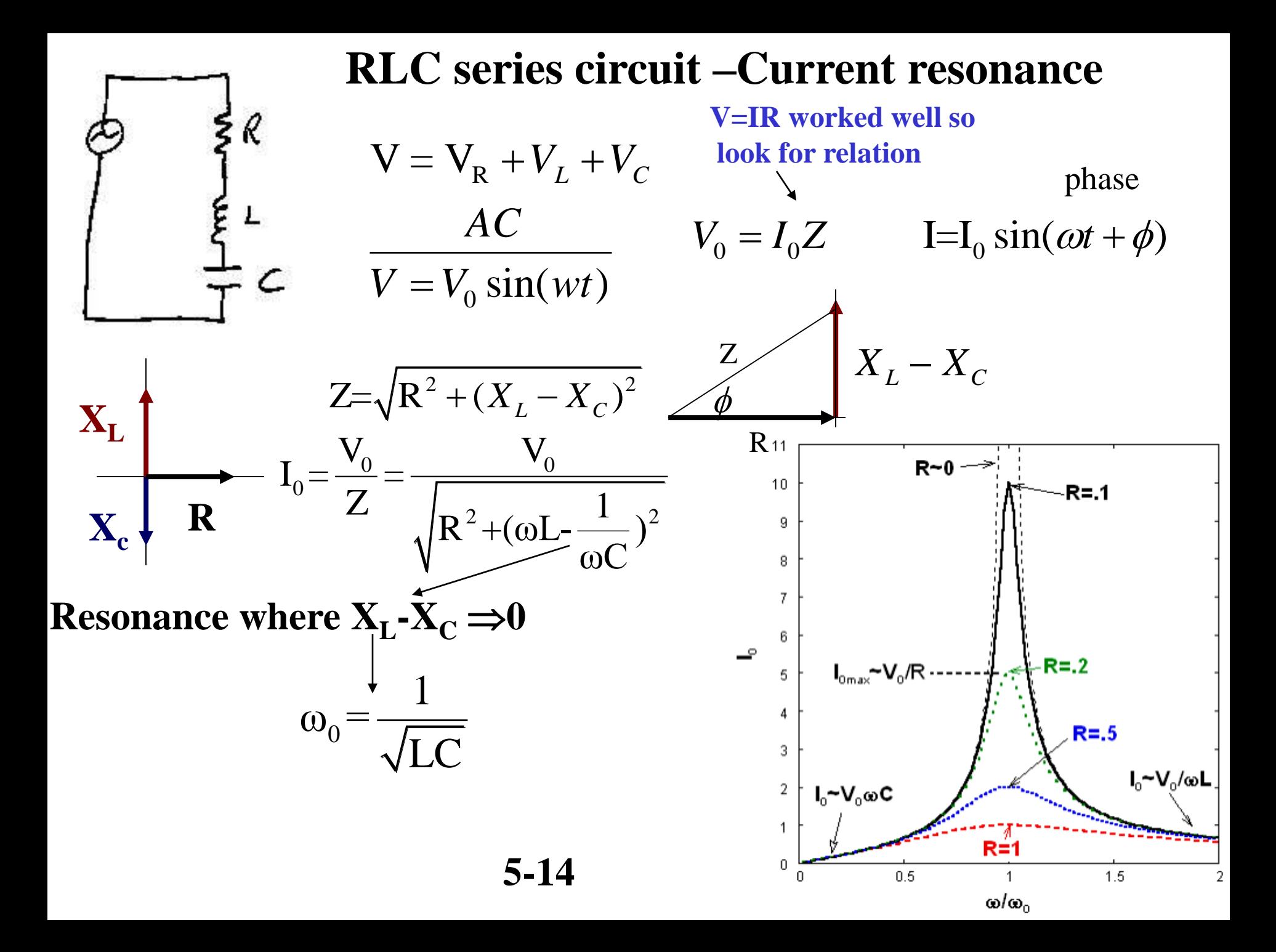

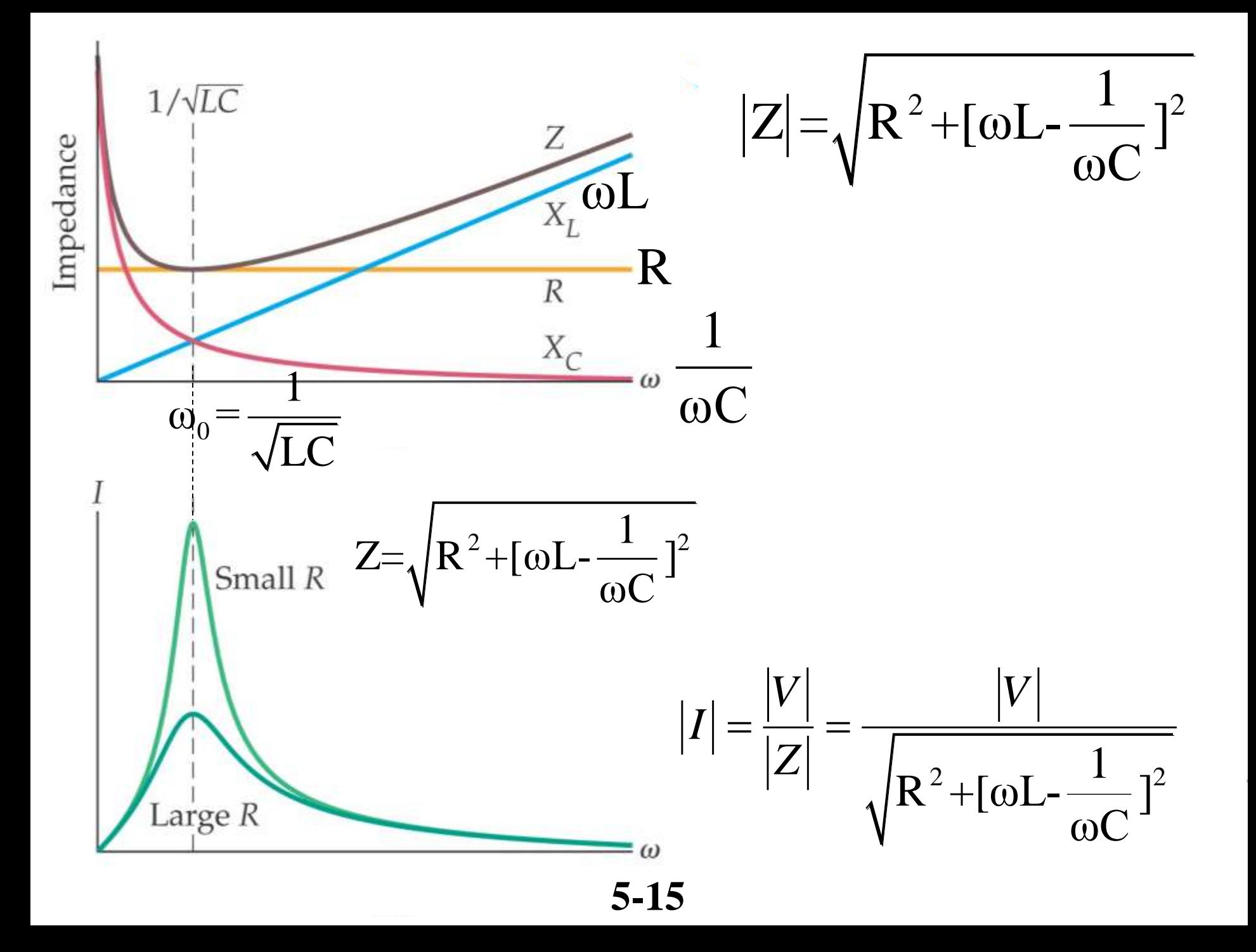

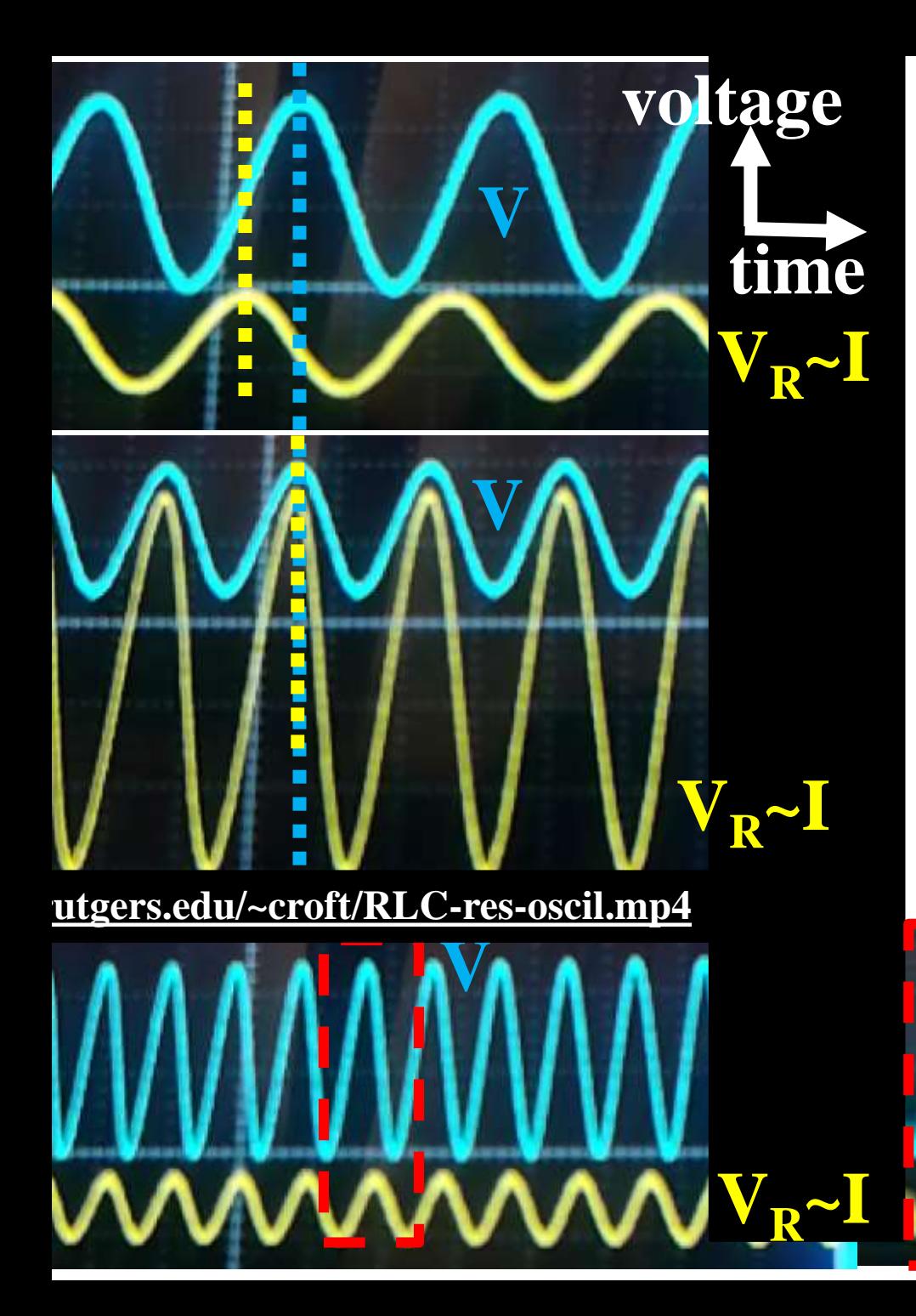

 $\omega << \omega_0$ **I small**   $1\quad 1^2$  $Z\sim\sqrt{[-\frac{1}{\alpha}]}$ ωC **phase C -like** 

 $\omega = \omega_0$  phase R –like  $Z \sim \sqrt{R^2}$ **(0)** 

 $\omega >> \omega_0$ e R –like<br>
0>>  $\omega_0$ <br>
2~ $\sqrt{[\omega L]^2}$ <br>
phase<br>
L –like **phase L –like 5-16**